# **Redmine - Defect #11781**

# **How to change the user's role in a project**

2012-09-06 03:44 -  $\Box$ 

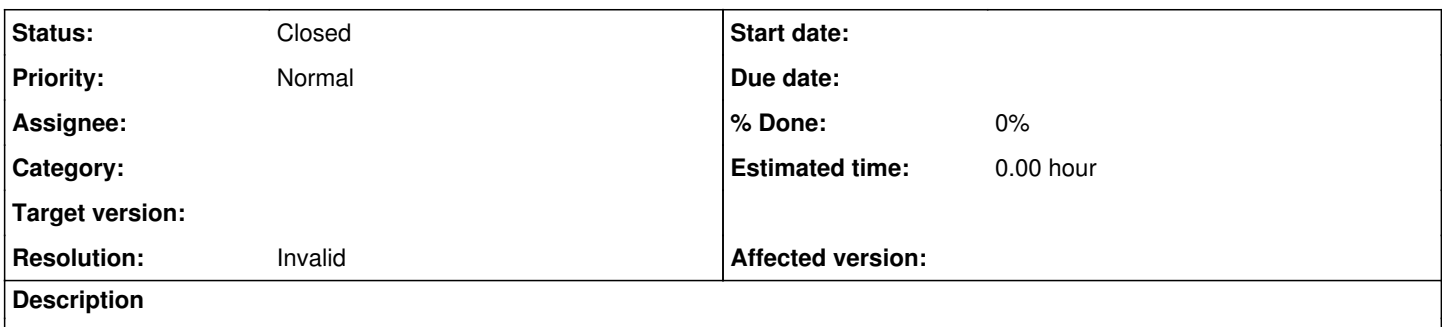

How to change the user's role in a project, A role can not be checked out other roles, The purpose of this operation is to remove an item in the New in this project permission,Thank you! modify.png

### **History**

### **#1 - 2012-09-06 11:18 - Jean-Philippe Lang**

*- Status changed from New to Closed*

*- Resolution set to Invalid*

Looks like this user belongs to a group that has a role on this project. You can not remove this role without removing the user from this group.

#### **#2 - 2012-09-08 07:07 - li wei**

 $\Box$ 

### **Files**

modify.png 7.2 KB 2012-09-06 好 运